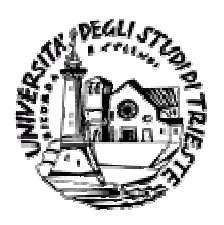

#### UNIVERSITÀ DEGLI STUDI DI TRIESTE FACOLTÀ DI ECONOMIA

#### APPUNTI SUGLI ALGORITMI

#### ANNO ACCADEMICO 2007 - 2008

Renato Pelessoni

# ALGORITMI

Un algoritmo è un insieme finito di istruzioni che consente di risolvere una classe di problemi.

Un algoritmo deve essere caratterizzato da

- generalità
- finitezza
- non ambiguità

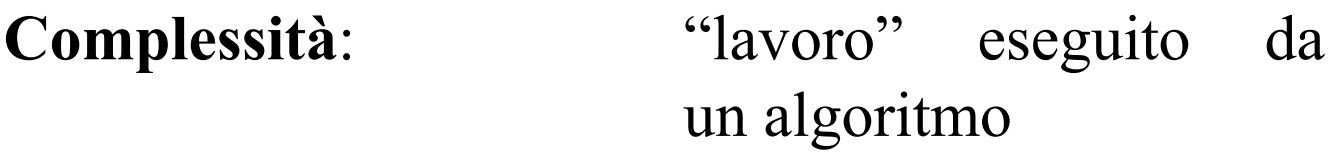

# Misura di complessità: n° di operazioni di base eseguite

La complessità di un algoritmo viene in generale espressa in funzione della dimensione dell'input.

Un algoritmo può inoltre richiedere dello spazio di memoria aggiuntivo oltre a quello richiesto per memorizzare l'input. L'algoritmo opera sul posto (in place) se lo spazio usato è costante rispetto alla dimensione dell'input.

Siano

- $\bullet$  S<sub>n</sub> insieme degli input di dimensione n
- m(x) n° di operazioni di base eseguite per  $x \in S_n$
- [x]={ye S<sub>n</sub>|m(y)=m(x)} (xe S<sub>n</sub>)
- p([x]) probabilità di un input appartenente a [x]
- $\Gamma = \{ [x] \mid x \in S_n \}$  (ipotesi:  $\Gamma$  finito)
- $M([x])=m(x)$  (x $\in S_n$ )

# Complessità nel caso peggiore (worst-case complexity)

 $W(n) = max{m(x) | x \in S_n}$ 

# Complessità media (average complexity)

$$
A(n) = \sum_{\{x\} \in \Gamma} p([x])m(x) = \sum_{\{x\} \in \Gamma} p([x])M([x])
$$

#### Ricerca sequenziale

r variabile contenente l'elemento da cercare a vettore di n elementi

Alcune varianti dell'algoritmo:

```
i = 1trowato = FalseDo While (Not trovato) And (i \le n)If a(i) = r Then
   trowato = Trueelse
   i = i+1End If
Loop 'rende n+1 se non trova
i = 1Do While (i \le n) And (a(i) \le r)i = i+1Loop 'rende n+1 se non trova
i=1Do While (i\leq n) And (a(i)\leq r)i=i+1Loop
If a(i) \ll r Then
 i=n+1End If corrende n+1 se non trova
```
## Complessità della ricerca sequenziale

$$
i = 1
$$
  
Do While  $(i \le n)$  And  $(a(i) \le r)$   
 $i = i+1$   
Loop  
If  $i > n$  Then  $i = n+1$  EndIf

Dimensione dell'input: n (numero elementi di a) Operazione di base: confronto  $a(i) \ll r$ 

Caso peggiore: r è in posizione n o non compare

# $W(n)=n$

5  $C_i$  insieme dei vettori di n elementi in cui r è in posizione i (i=1,...,n)  $\implies$  M(C<sub>i</sub>)=i  $C_{n+1}$  insieme di vettori di n elementi in cui r non compare  $\qquad \qquad \qquad \longrightarrow \qquad M(C_{n+1})=n$  $p(C_i) = q/n (i = 1, ..., n)$   $p(C_{n+1}) = 1 - q$   $(q \in [0,1])$  $\sum$ =  $= \sum_{i} p(C_i)M(C_i) + p(C_{n+1})M(C_{n+1}) =$ n  $i = 1$  $A(n) = \sum p(C_i)M(C_i) + p(C_{n+1})M(C_{n+1})$  $q \sum i/n + n(1-q) = q(n+1)/2 + n(1-q)$ n  $i = 1$  $= q \sum i/n + n(1-q) = q(n+1)/2 + n(1-q)$ =

#### Confronto tra algoritmi

 $S=\{h:N\rightarrow\Re^+\cup\{0\}\}\$ 

Sia f∈S una funzione esprimente la complessità di un algoritmo

- O(f)= ${g \in S \mid \exists k \in \Re^+, m \in N \mid g(n) \leq k f(n) \forall n \geq m}$
- $\Omega(f) = \{ g \in S \mid \exists k \in \Re +, m \in N \mid g(n) \geq k f(n) \forall n \geq m \}$
- Θ(f)=  $O(f) \cap \Omega(f)$
- o(f)= O(f)- $\Omega(f)$

g∈ O(f)  $\iff$  g ha ordine minore od uguale a f  $g \in \Omega(f) \iff g$  ha ordine maggiore od uguale a f  $g \in \Theta(f) \iff g$  ha lo stesso ordine di f g∈o(f)  $\iff$  g ha ordine minore di f

## Proprietà

- $\lim_{n \to \infty} g(n)/f(n) = 0$   $\implies$   $g \in O(f)$
- $\lim_{n \to +\infty} g(n)/f(n) = u > 0 \implies g \in \Theta(f)$
- $\lim_{n \to +\infty} g(n)/f(n) = +\infty$   $\implies$   $g \in \Omega(f)$
- $\lim_{n \to \infty} g(n)/f(n) = 0$   $\implies$   $g \in o(f)$
- f $\in O(g)$ , g $\in O(h) \implies f \in O(h)$  (anche per  $\Omega$ ,  $\Theta$ , o)
- f $\in$  O(g)  $\Leftrightarrow$  g $\in$   $\Omega(f)$
- f $\in \Theta(g) \iff \text{g} \in \Theta(f)$
- $O(f+g)=O(max{f,g})$
- $\Omega(f+g)=\Omega(\max\{f,g\})$
- $\Theta(f+g)=\Theta(\max\{f,g\})$

La relazione Θ definita dalla

#### f $\Theta$ g $\Leftrightarrow$  f $\in \Theta$ (g)

è una relazione di equivalenza le cui classi di equivalenza sono dette classi di complessità.

Qualunque funzione appartenente ad una classe di complessità può essere scelta per rappresentare la classe stessa. In particolare

- Θ(log(n)) classe di complessità logaritmica
- Θ(n) classe di complessità lineare
- $\cdot \Theta(n^2)$ ) classe di complessità quadratica
- $\cdot \Theta(n^3)$ ) classe di complessità cubica
- $\Theta$ (k<sup>n</sup>) (k>1) classe di complessità esponenziale

Si ha

 $log(n) \in o(n^{\alpha}) \; \forall \alpha > 0$ 

 $n^{\alpha} \in o(k^n) \; \forall \alpha > 0, k > 1$ 

La preferenza andrà in generale ad algoritmi la cui complessità ha (appartiene a classi di) ordine inferiore.

# Complessità ed incremento della velocità di esecuzione

Indicando:

- Complessità algoritmo: f(n)
- Max ampiezza input "trattabile" nel tempo T: m
- N° operazioni eseguite nel tempo T: f(m)
- Fattore di incremento velocità calcolatore: k

Per determinare la nuova ampiezza max dell'input "trattabile" nel tempo T, risolvere l'equazione in n:  $f(n)=k \cdot f(m)$ 

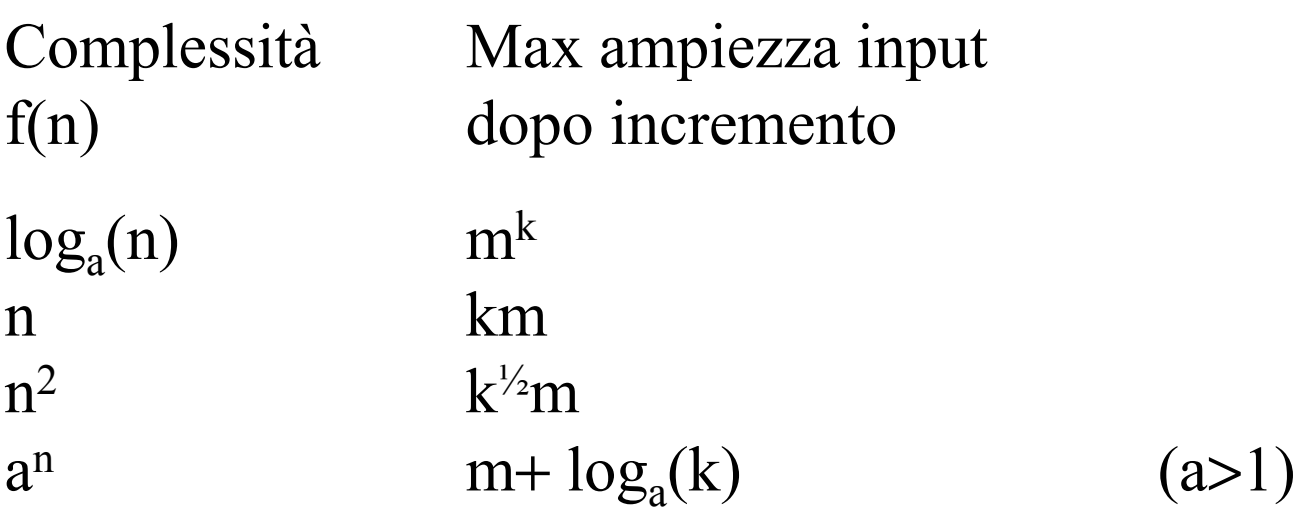

# Ricerca dei due elementi più piccoli in un vettore

a vettore di n (n≥2) elementi reali Problema: trovare i due valori più piccoli in a. Operazione di base: confronto tra valori

# 1° Algoritmo

Idea: cercare il minimo del vettore e di seguito il minimo tra gli elementi rimanenti.

```
10
min1 = a(1)indmin = 1 'Inizializzazione di min1 e dell'indice
For i = 2 To n i = 2 To n j = 2 To n
  If a(i) < min1 Then
        min1 = a(i)indmin = iEnd If
Next i 'Segue inizializzazione della variabile min2
If indmin \langle 1 \rangle Then min2 = a(1) Else min2 = a(2) EndIf
For i = 2 To n <br> 'Determinazione del minimo tra i rimanenti
  If (i \leq \text{indmin}) And (a(i) \leq \text{min2}) Then
     min2 = a(i)End If
Next i
N° confronti: n-1 per determinare il minimo
                 1 per il test indmin \langle \rangle 1
                 2(n-1) per il 2° valore più piccolo
Totale 3n-2 confronti
```
# 2° Algoritmo

Idea: modificare la seconda parte del 1° algoritmo spostando il minimo al primo posto nel vettore.

```
min1 = a(1) 'Inizializzazione della variabile min1
indmin = 1 'Inizializzazione dell'indice del minimo
For i = 2 To n i = 2 To n j = 2 To n
  If a(i) < min1 Then
     min1 = a(i)indmin = iEnd If
Next i
comodo = a(1) 'Spostamento del minimo in prima posizione
a(1) = min1a(indmin) =comodo
min2 = a(2)For i = 3 To n \cdot Determinazione del minimo tra i rimanenti
  If a(i) < min2 Then
     min2 = a(i)End If
Next i
N° confronti: n-1 per determinare il minimo
                 n-2 per il 2° valore più piccolo
```

```
Totale 2n-3 confronti
```
# 3° Algoritmo

Idea: effettuare un solo ciclo aggiornando due variabili min1 e min2 all'interno di esso.

```
If a(1) < a(2) Then 'Inizializzazione delle variabili min1 e min2
   min1 = a(1)min2 = a(2)Else
   min1 = a(2)min2 = a(1)End If
For i = 3 To n 
<sup>'</sup>Determinazione dei due valori più piccoli
   If a(i) < min2 Then
      If a(i) < min1 Then
        min2 = min1min1 = a(i)Else
       min2 = a(i)End If
  End If
Next i
```
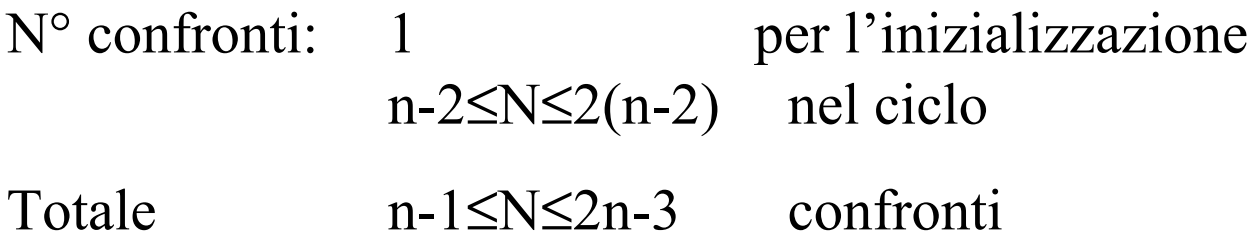

# 4° Algoritmo

Idea: considerare coppie di elementi successivi ed ordinare ogni coppia; poi confrontare in sequenza le coppie. Per semplicità si supporrà n pari.

```
i = 1Do While i < n 'Ordinamento di ogni coppia
  If a(i+1) < a(i) Then
     com = a(i) a(i) = a(i+1) a(i+1) = comi = i + 2End If
Loop
min1 = a(1)min2 = a(2)i = 3 'Inizializzazione di min1, min2 ed i
Do While i < n 'Confronto delle coppie
 If a(i) < min1 Then
    If a(i+1) < min1 Then
      min1 = a(i) min2 = a(i+1)Else
      min2 = min1 min1 = a(i)End If
 Else
    If a(i) < min2 Then
      min2 = a(i)End If
 End If
 i = i + 2Loop
```
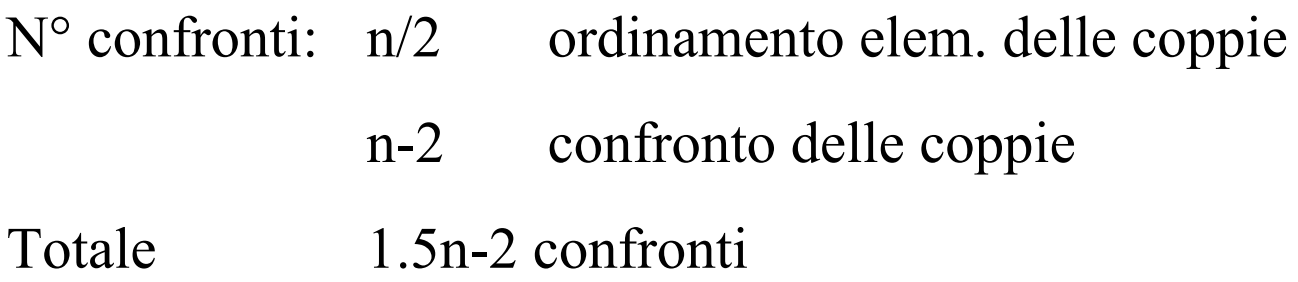

Riepilogando:

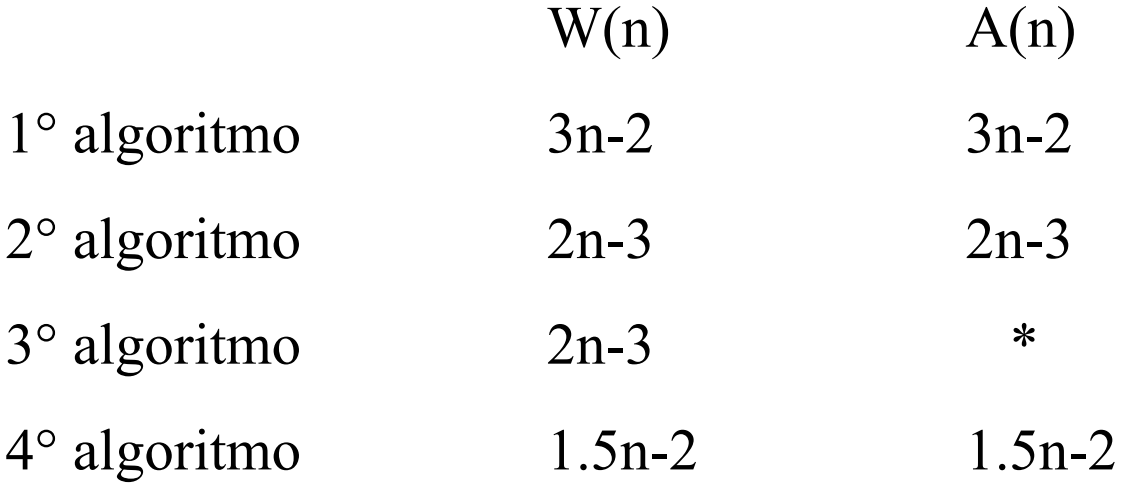

\* dipende dalla distribuzione di probabilità dell'input

# Complessità worst case della ricerca sequenziale in un vettore ordinato

r variabile contenente l'elemento da cercare a vettore ordinato di n elementi

Il ciclo di ricerca può essere interrotto se l'elemento corrente è maggiore od uguale ad r.

```
i = 1Do While (i\leq n) And (a(i) < r)i = i+1Loop
If a(i) \Leftrightarrow r Then
   i = n+1 'Rende n+1 se non trova
End If
```
Operazione di base: confronto a(i) < r

```
Posizione di r N° confronti
1) r = a(i) (i = 1, ..., n) i
2) r < a(1) 1
3) a(i-1) < r < a(i) (i = 2, ..., n) i
4) a(n) < r n
```
Supponendo che sia 0.5 la probabilità che l'elemento cercato appartenga al vettore e supponendo che:

probabilità casi di tipo 1 (sono in tutto n casi) probabilità casi di tipo 2, 3, 4 (sono in tutto n+1 casi)  $2n$ 1  $2(n+1)$ 1

$$
A(n) = \sum_{i=1}^{n} \frac{i}{2n} + \sum_{i=1}^{n} \frac{i}{2(n+1)} + \frac{n}{2(n+1)} \approx \frac{n}{2}
$$

In queste ipotesi la complessità media è quindi lineare.

#### Algoritmo di ricerca binaria

r variabile contenente l'elemento da cercare a vettore ordinato di n elementi

```
i = 1i = nDo
  m = (i+j) \setminus 2;If a(m) < r Then
    i = m+1Else
    j = m - 1End If
Until (a(m) = r) Or (i > j)If a(m) \ll r Then
  m = 0 'rende 0 se non trova
End If
```
La complessità nel caso peggiore della ricerca binaria è logaritmica: **W(n)∈⊖(log<sub>2</sub>(n))** 

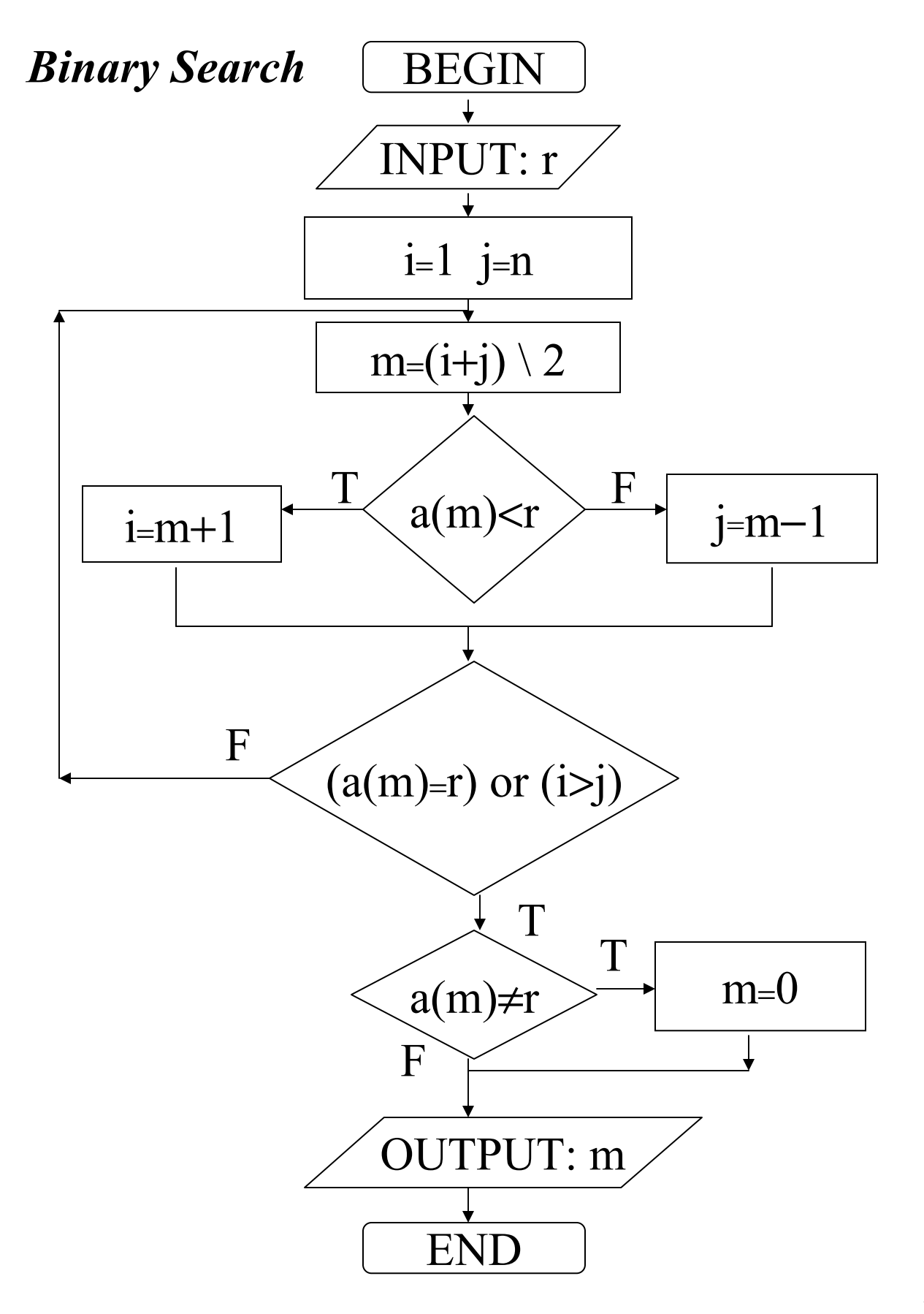

18

#### Algoritmi di selection sort

Gli algoritmi operano scorrendo il vettore, determinando via via il minimo degli elementi ancora da spostare e sistemando questo nella posizione corretta, come elemento successivo a quelli già posizionati.

a vettore di n elementi

For  $i = 1$  To  $n - 1$  'versione 1 For  $i = i + 1$  To n If  $a(i) > a(j)$  Then  $s = a(i)$  'scambio degli elementi  $a(i) = a(j)$  $a(j) = s$ End If Next j Next i For  $i = 1$  To  $n - 1$  'versione 2  $m = i$ For  $j = i + 1$  To n If  $a(m) > a(j)$  Then  $m = j$  'salvataggio dell'indice End If Next j  $s = a(i)$  'scambio degli elementi  $a(i) = a(m)$  $a(m) = s$ Next i

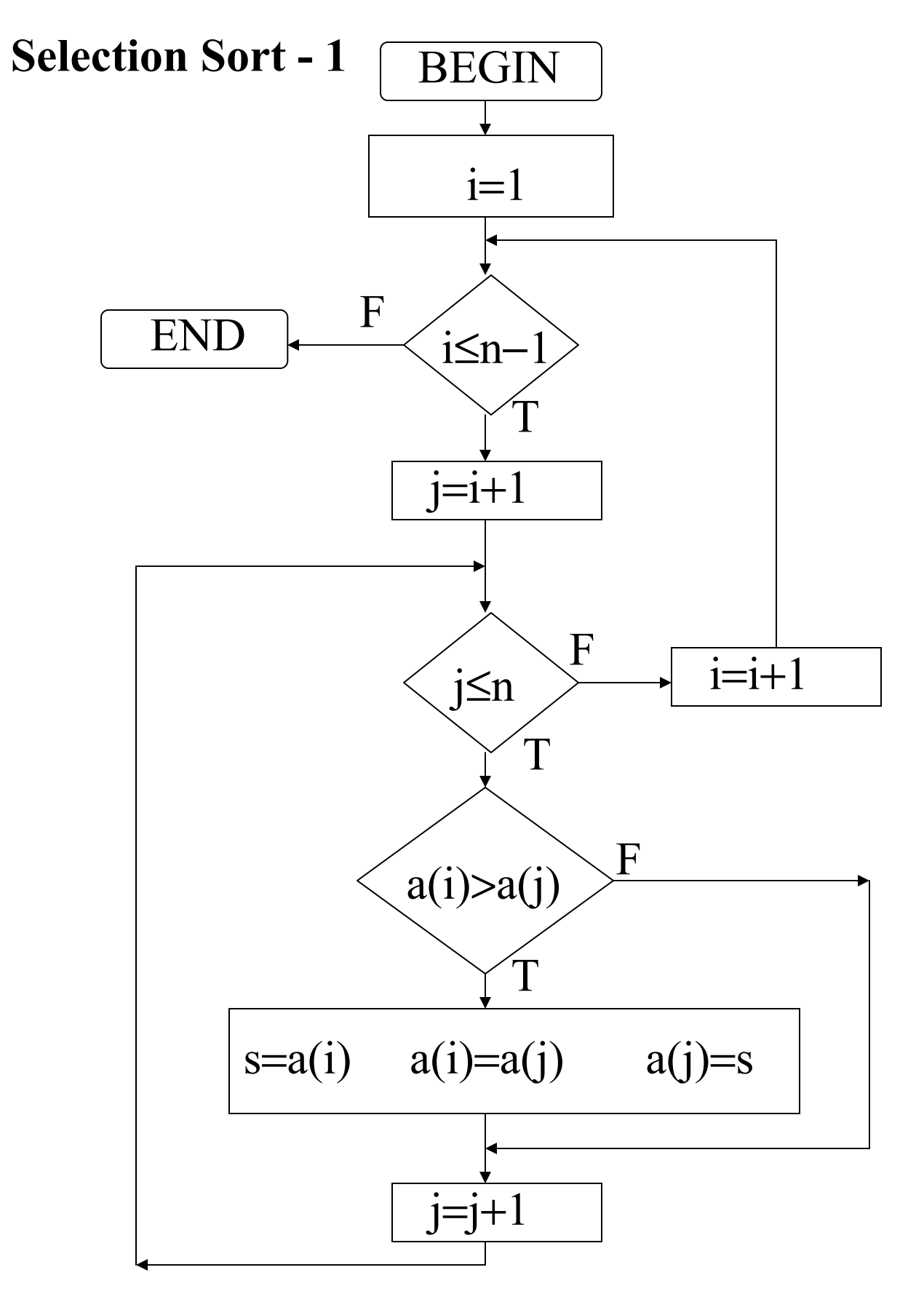

20

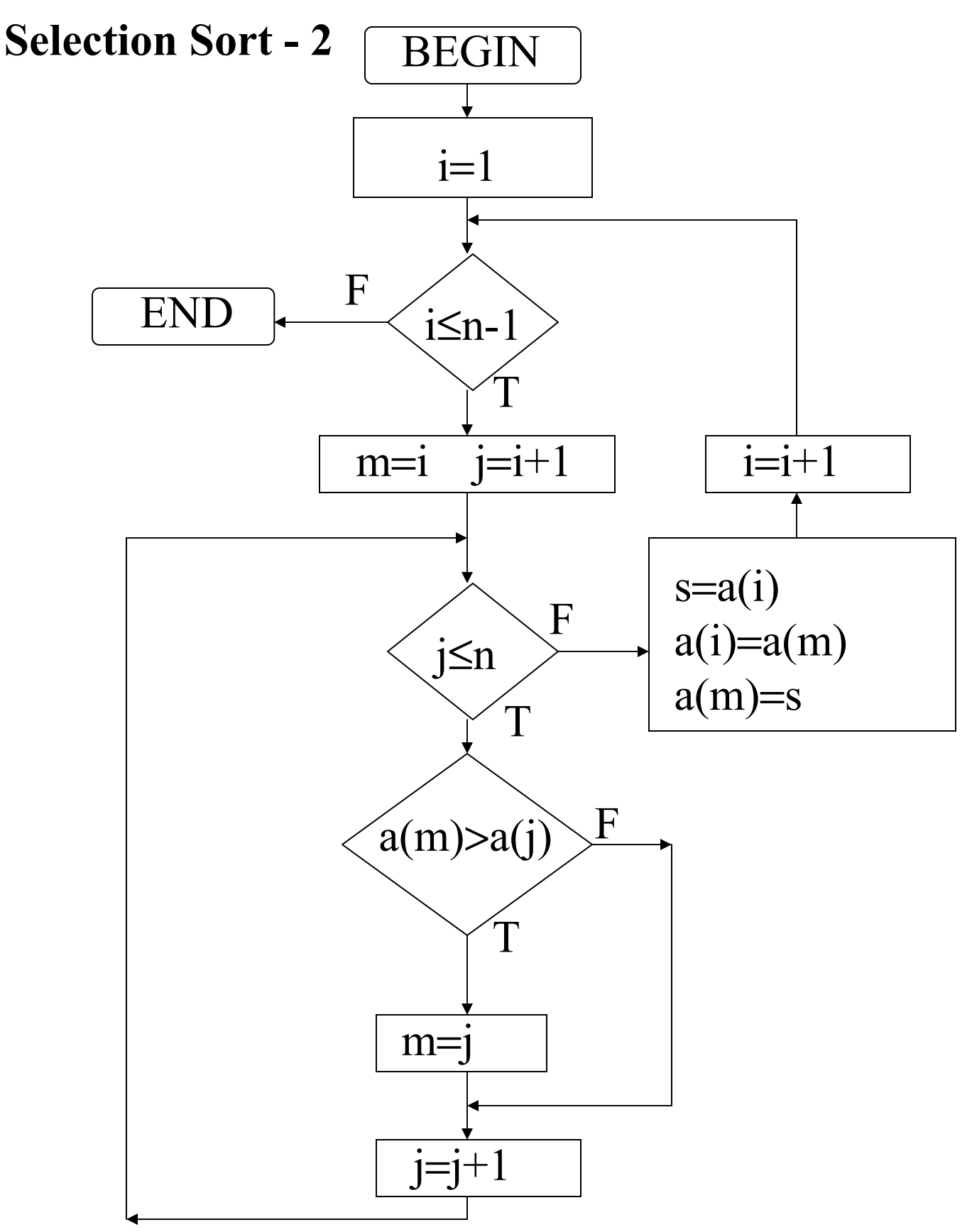

#### Complessità del selection sort -2

Operazione di base: confronto a(m) > a(j) N° confronti: n−i per ogni valore di i (i=1, …, n−1)

Totale: 
$$
\sum_{i=1}^{n-1} (n-i) = \sum_{i=1}^{n-1} i = \frac{n(n-1)}{2}
$$
confronti

$$
W(n)=A(n)=\frac{n(n-1)}{2}
$$

## Operazione di base: assegnazione per scambio di elementi

N° assegnazioni: 3 per ogni valore di i (i=1, …, n-1)

Totale: 3(n-1) assegnazioni

 $W(n)=A(n)=3(n-1)$ 

## Merge di vettori

a, b vettori *ordinati di n ed m elementi rispettivamente* c vettore di n+m elementi

```
i=1 j=1 k=1Do
  If a(i) \leq b(j) then
    c(k)=a(i)i=i+1Else 
    c(k)=b(j)j=j+1End If
  k=k+1Until (i>n) Or (j>m)
If (i \leq n) Then
  For u=i To n
    c(k)=a(u)k=k+1Next u
Else
  For u=j To m 
    c(k)=b(u)k=k+1Next u
End If
```
# Complessità del merge di vettori

Operazione di base: confronti tra elementi dei vettori a e b

Ogni confronto comporta la copiatura di un elemento di uno dei due vettori nel vettore c.

Dopo l'ultimo confronto l'elemento più piccolo e tutti gli elementi rimanenti nell'altro vettore vengono copiati nel vettore c. Non si possono quindi effettuare più di n+m-1 confronti.

Il caso peggiore, che comporta proprio n+m-1 confronti, si ha quindi quando a(n) e b(m) verranno copiati nelle ultime due posizioni del vettore c.

# $W(n,m)=n+m-1$

#### Ricorsione

Un oggetto è detto ricorsivo se comprende parzialmente o è definito in termini di sé stesso. Esempi:

- 1) Numeri naturali
	- 1 è un numero naturale
	- il successore di un numero naturale è un numero naturale
- 2) Funzione fattoriale (per n≥0)
	- $\bullet$  0!=1
	- $n! = n(n-1)! \forall n > 0$
- 3) Numeri di Fibonacci  $(Fib_n)$ n-esimo numero di Fibonacci)
	- Fib<sub>0</sub>=0
	- Fib<sub>1</sub>=1
	- $\text{Fib}_{n} = \text{Fib}_{n-1} + \text{Fib}_{n-2}$

Nella programmazione si possono avere due tipi di ricorsione:

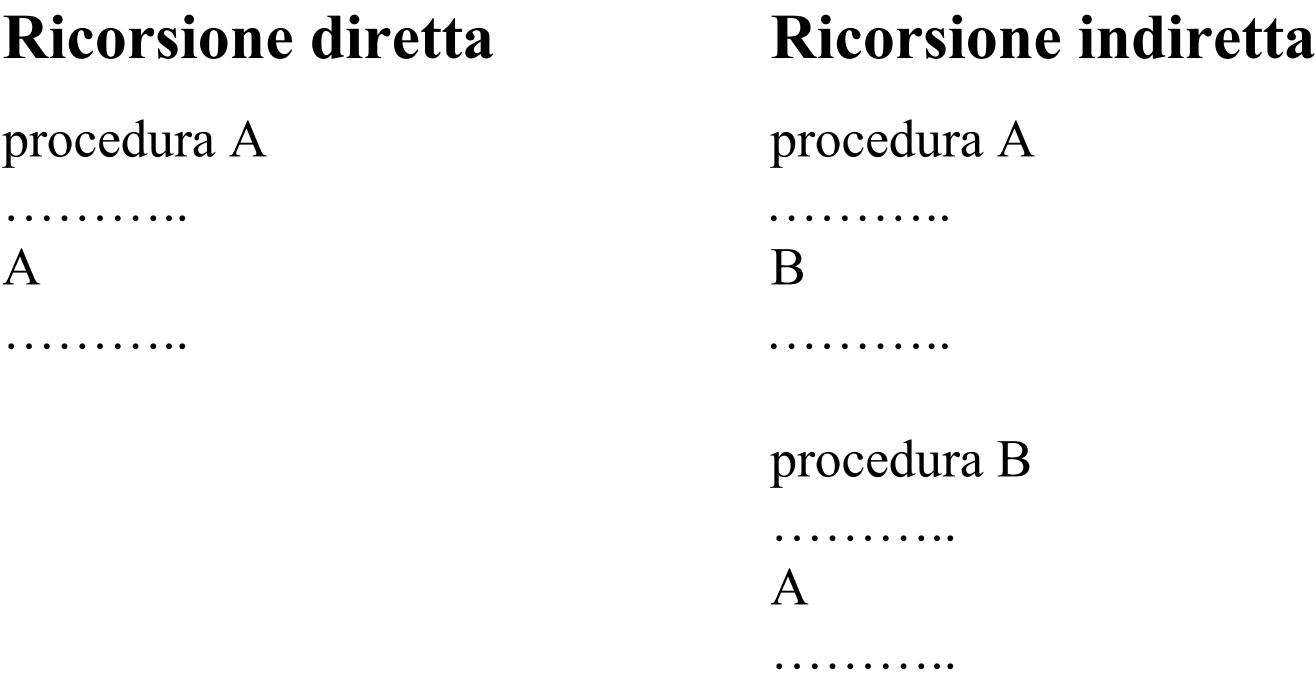

Le regole di visibilità di variabili locali e parametri impediscono il verificarsi di conflitti di nome.

Una condizione di arresto porrà termine alla successione di chiamate ricorsive.

#### Calcolo del fattoriale

Versione iterativa

Private Function iterFatt(n As Integer) As Double Dim i As Integer Dim com As Double  $com = 1$ For  $i = 2$  To n  $com = com * i$ iterFatt = com Next i End Function

Versione ricorsiva

```
Private Function ricFatt(n As Integer) As Double
If n = 0 Then
  ricfatt = 1Else
  ricfatt = n * ricFatt(n - 1)
End If
End Function
```
#### Calcolo dei numeri di Fibonacci

Versione ricorsiva Private Function ricFib(n As Integer) As Integer If  $n = 0$  Then  $ricFib = 0$ ElseIf  $n = 1$  Then  $ricFib = 1$ Else  $ricFib = ricFib(n - 1) + ricFib(n - 2)$ End If End Function

Versione iterativa Private Function iterFib (n As Integer) As Integer Dim x As Integer Dim y As Integer Dim z As Integer Dim i As Integer If  $n = 0$  Then  $itFib = 0$ Else  $x = 1$   $y = 0$ For  $i = 1$  To  $n - 1$  $z = x$   $x = x + y$   $y = z$ Next i  $itFib = x$ End If End Function

# Torre di Hanoi

Sono dati tre pioli, su uno dei quali sono infilati  $n$ dischi, ciascuno di dimensioni inferiori a quello sotto di lui.

Scopo: portare tutti i dischi su un altro piolo

Regole:

- un solo disco può essere mosso per volta
- nessuno disco può essere sistemato sopra un disco più piccolo

Soluzione:

- $\bullet$  spostare gli *n*-1 dischi più piccoli su un piolo
- spostare il disco più grande sul piolo libero
- spostare gli *n-1* dischi più piccoli sul più grande

 $\sum$  Sposto gli *n* dischi spostando una volta un disco e due volte n-1 dischi

Private Sub scriviMosse(n As Integer, part As Integer, dest As Integer, interm As Integer)

```
If n = 1 Then
  lstMess.Items.Add("Muovi disco da" & " " & part & " a " & dest)
Else
  scriviMosse(n - 1, part, interm, dest)lstMess.Items.Add("Muovi da" & " " & part & " a " & dest)
  scriviMosse(n - 1, interm, dest, part)
End If
```
End Sub

Se n è la variabile che contiene il numero di dischi da muovere dal piolo 1 al piolo 2, la prima chiamata della routine sarà:

```
lstMess.Items.Add("Per muovere " & n & " dischi tra i pioli 1 e 2: ")
scriviMosse(n, 1, 2, 3)
```
#### Esempio di output del programma:

Per muovere 3 dischi dal piolo 1 al piolo 2

Muovi da 1 a 2 Muovi da 1 a 3 Muovi da 2 a 3 Muovi da 1 a 2 Muovi da 3 a 1 Muovi da 3 a 2 Muovi da 1 a 2

f(n)=numero di mosse per spostare n dischi

 $f(n) = 1 + 2f(n - 1)$  (n ≥ 2)  $f(1) = 1$ Soluzione:  $f(n) = 2<sup>n</sup> - 1$ Esempio:  $n = 64$   $f(64) = 2^{64} - 1 \approx 1.84 \cdot 10^{19}$ 1 anno =  $31536 \cdot 10^3$  sec 1 mossa al sec  $\Box \Rightarrow$   $\geq 5.85 \cdot 10^{11}$  anni